# **GPU & CMSSW Integration**

*The Service: Portability & Ease of Use*

*Konstantinos Samaras-Tsakiris School of Electrical and Computer Engineering Aristotle University of Thessaloniki*

*Dr. Vincenzo Innocente* **CERN** 

*Felice Pantaleo CERN - University of Hamburg*

#### Introduction

#### Introduction

#### *Studies*

- ➢ Electrical & Computer Engineering
- ➢ 3rd year Undergraduate student

## Introduction

#### *Studies*

- ➢ Electrical & Computer Engineering
- ➢ 3rd year Undergraduate student

#### *Interests*

- ➢ Artificial Intelligence
- ➢ GPU computing
- ➢ Robotics

# **Project Goal**

Incorporate GPUs into CMS software framework

# **Project Goal**

Incorporate GPUs into CMS software framework

#### **Tenets**

1) Portability

2) Ease of Use

3) Efficiency

# **Project Goal**

Incorporate GPUs into CMS software framework

1) Portability 2) Ease of Use 3) Efficiency **Tenets Solution** ✔ GPU managing Service

# **Contents**

- Problem Definition
- Service usefulness
- Service architecture
	- System overview
	- Elements
- Tests & Examples
- Challenges & Future Work

# ➔ GPU accelerators ✔Massive parallelism

➔ GPU accelerators ✔Massive parallelism ➔ But how to program them?

➔ GPU accelerators ✔Massive parallelism ➔ But how to program them? ✔ CUDA!

# *Well... (not so fast)*

 $1$  float  $*$ a,  $*$ d a; 2 a= (float\*)malloc(**sizeof**(float)); 3 cudaMalloc((void\*\*)&d\_a, **sizeof**(float));  $4 \times a = 1.0$ ; 5 cudaMemcpy(d\_a, a, **sizeof**(float), cudaMemcpyHostToDevice); 6 someKernel<<<grid,block>>>(d\_a); 7 cudaMemcpy(a, d\_a, **sizeof**(float), cudaMemcpyDeviceToHost); 8 cout  $<<$   $*$ a;

9 cudaFree(d\_a); free(a);

✗ *Cumbersome programming model*

✗ *Cumbersome programming model* ✗ *Too intricate*

✗ *Cumbersome programming model* ✗ *Too intricate* ✗ *Not portable* ✗ *Not even compiles with GCC*

✗ *Cumbersome programming model* ✗ *Too intricate* ✗ *Not portable* ✗ *Not even compiles with GCC*

#### ➔ *On the other hand...*

# Example Using CudaService

1 int size, param; 2 cudaPointer<float> data(size); 3 auto GPUResult= cudaService-> 4 cudaLaunch(size, someKernel\_wrapper, 5 param, data); *...<other work>...* 6 GPUResult.get();

# Example Using CudaService

1 int size, param; 2 cudaPointer<float> data(size); 3 auto GPUResult= cudaService-> 4 cudaLaunch(size, someKernel\_wrapper, 5 param, data); *...<other work>...* 6 GPUResult.get(); ➔ *Prettier, isn't it?*

• New capability – Write CUDA in CMSSW – Call from normal C++

- Portable
	- Handle common GPU failures
		- e.g. temporarily insufficient memory
	- Plug-in fallback CPU versions
		- Manual fallback, or...
		- *Luca's work* fits here

- Simplified model
	- $-$  Launch task  $\rightarrow$  Get future
	- CudaPointer
		- ✔ Manages CUDA memory
	- Auto launch configuration ✗ Only for 1D configurations

- Unified Memory
	- Auto memory management
	- Future hardware support

- Unified Memory
	- Auto memory management
	- Future hardware support
- Task parallelism Streams
	- 1 per host thread (compiler option)
	- Overlap data movement & execution

- Unified Memory
	- Auto memory management
	- Future hardware support
- Task parallelism Streams
	- 1 per host thread (compiler option)
	- Overlap data movement & execution
- Auto kernel launch configuration

# **Service Architecture**

# **Overview**

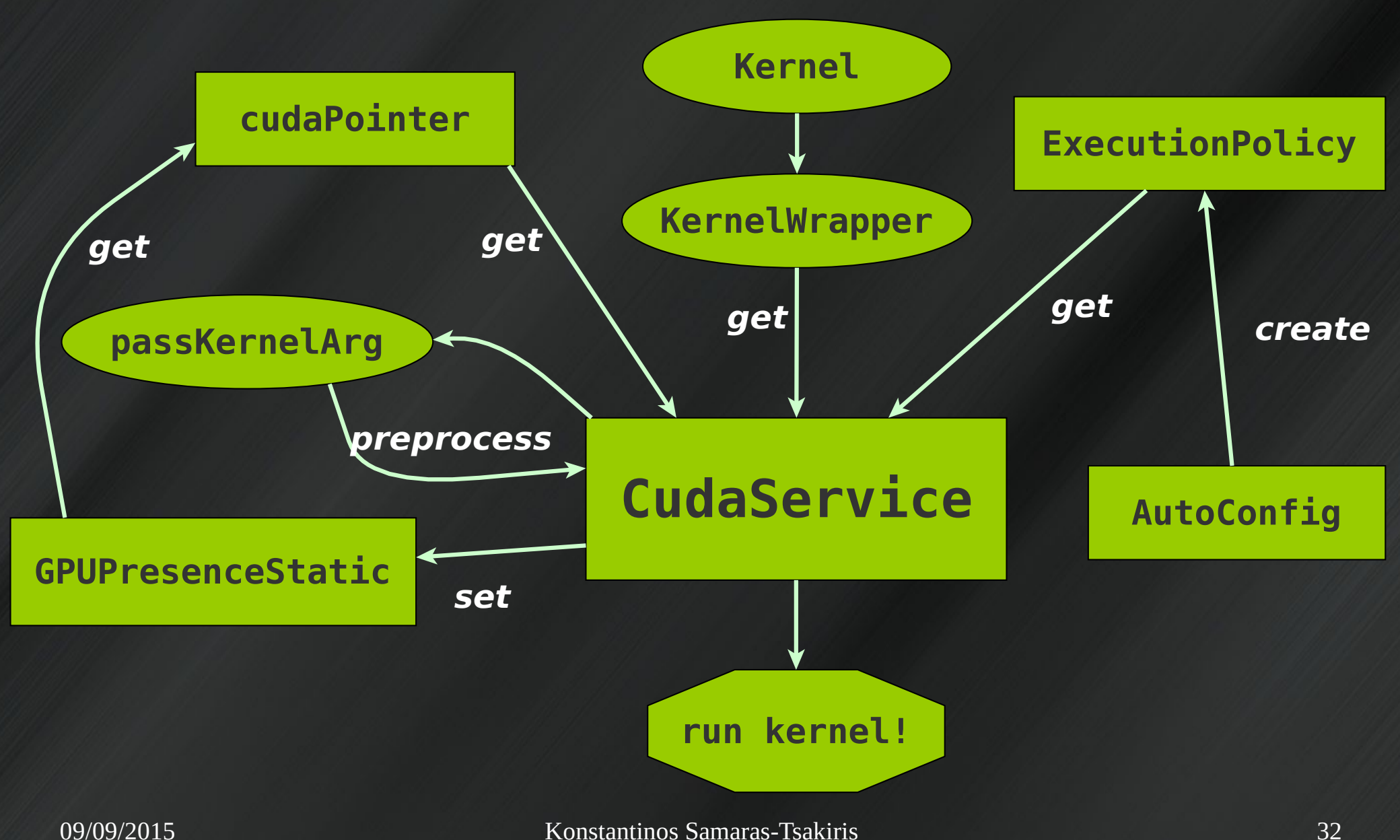

# *Let's check each element...*

# Kernel Wrappers

1 global void kernel(int param);

2 void Wrapper(bool gpu, int& launchSize, int param){

3 auto execPol= cuda::AutoConfig()

4 (launchSize, task kern);

5 if (qpu) kernel<<<execPol.getGridSize(), 6 execPol.getBlockSize()>>>(param);

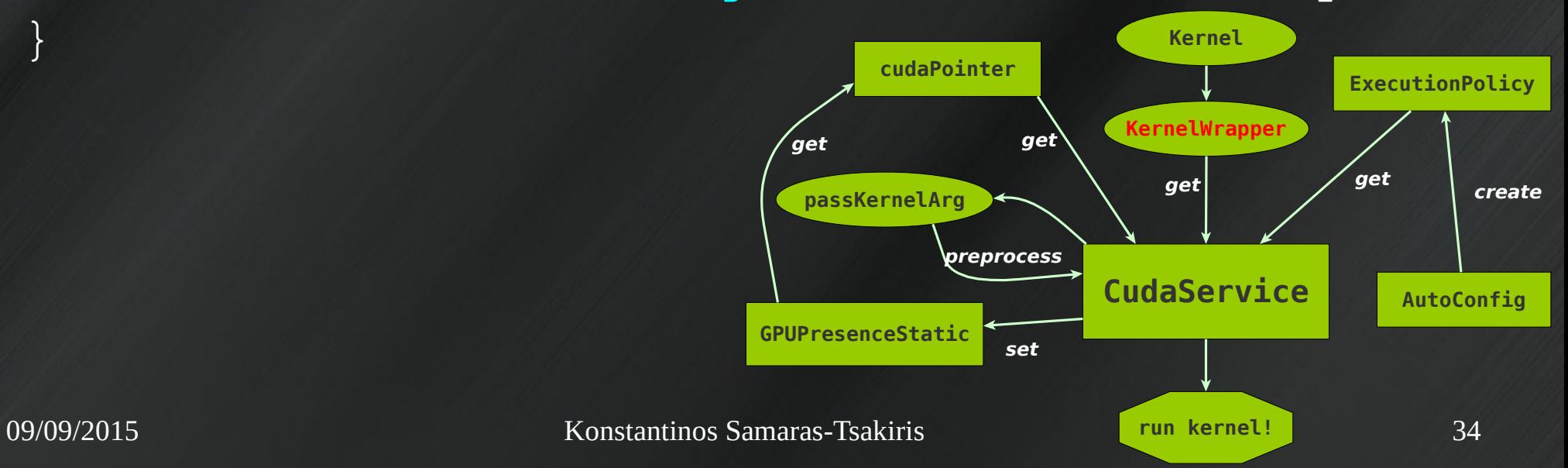

7 }

# Kernel Wrappers

1 global void kernel(int param);

2 void Wrapper(bool gpu, int& launchSize, int param){

3 auto execPol= cuda::AutoConfig()

4 (launchSize, task kern);

5 if (qpu) kernel<<<execPol.getGridSize(), 6 execPol.getBlockSize()>>>(param);

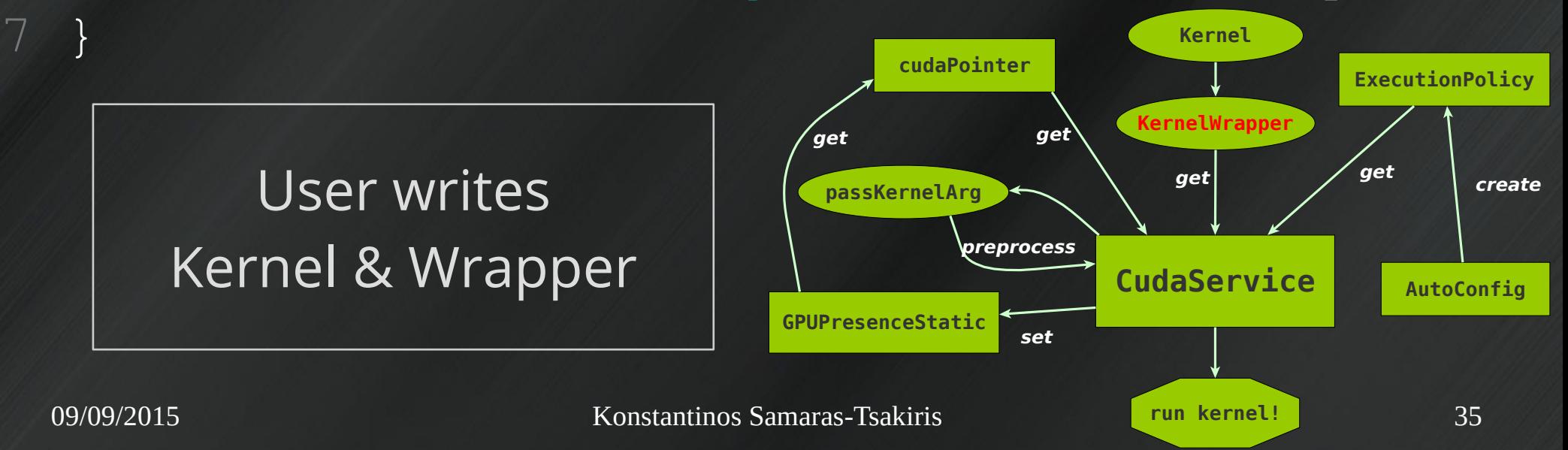

## cudaPointer

- Smart pointer → std::*unique\_ptr*
- Construct and move semantics no copy
- Handles stream attachment
- Portable allocation/deallocation
- 2 flavours:
	- Single objects
	- Arrays

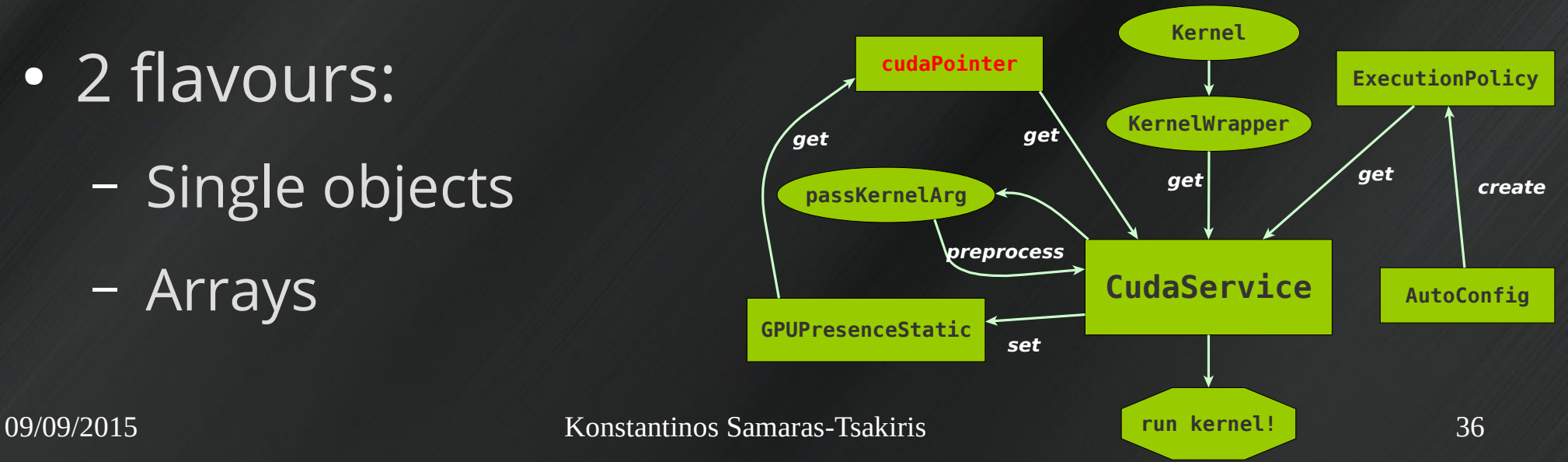
#### cudaPointer

#### 1 global void kernel(int a, int\* b, float\* c)

*should be called as...*

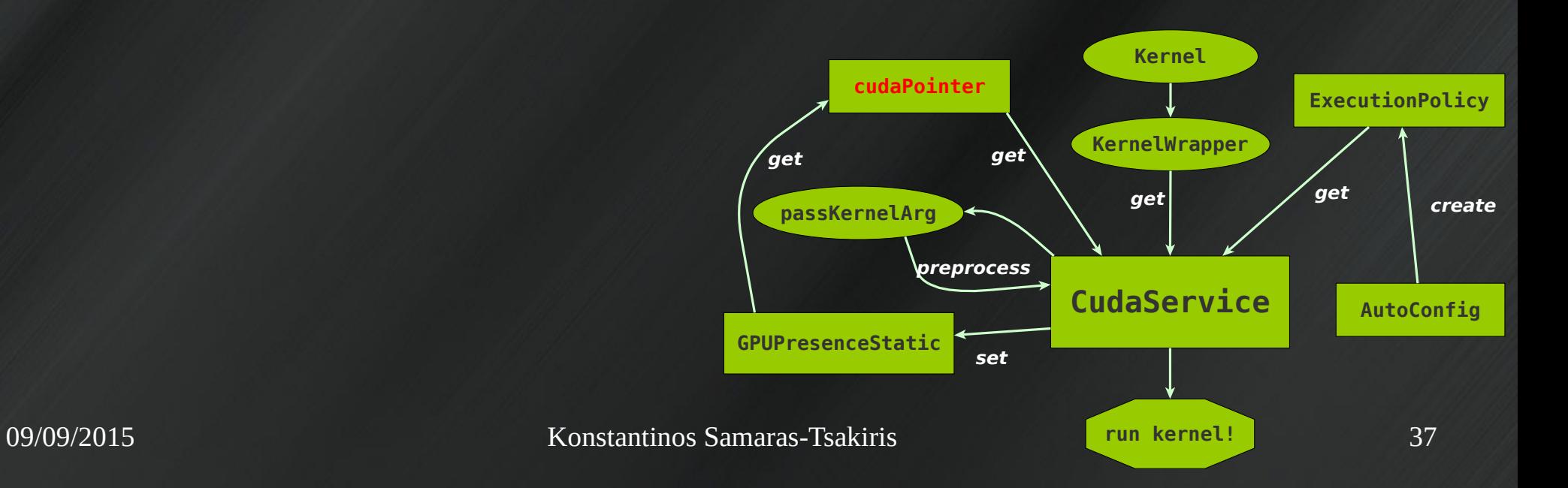

#### cudaPointer

1 qlobal void kernel(int a, int\* b,  $float* c)$ 

*should be called as...*

2 kernel\_wrapper(int, cudaPointer<int[]>, 3 cudaPointer<float[]>)

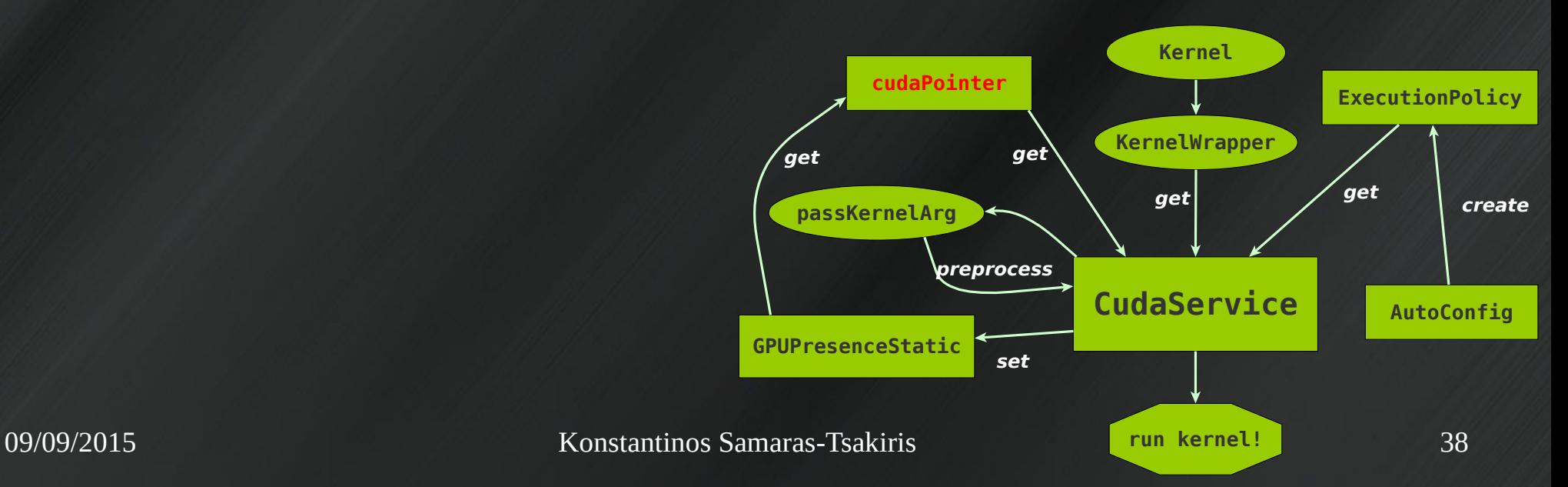

#### **Execution Policy**

- Grid & Block size (multidimensional)
- AutoConfig:
	- Creates ExecutionPolicy
	- Automatically calculates block size (occupancy)

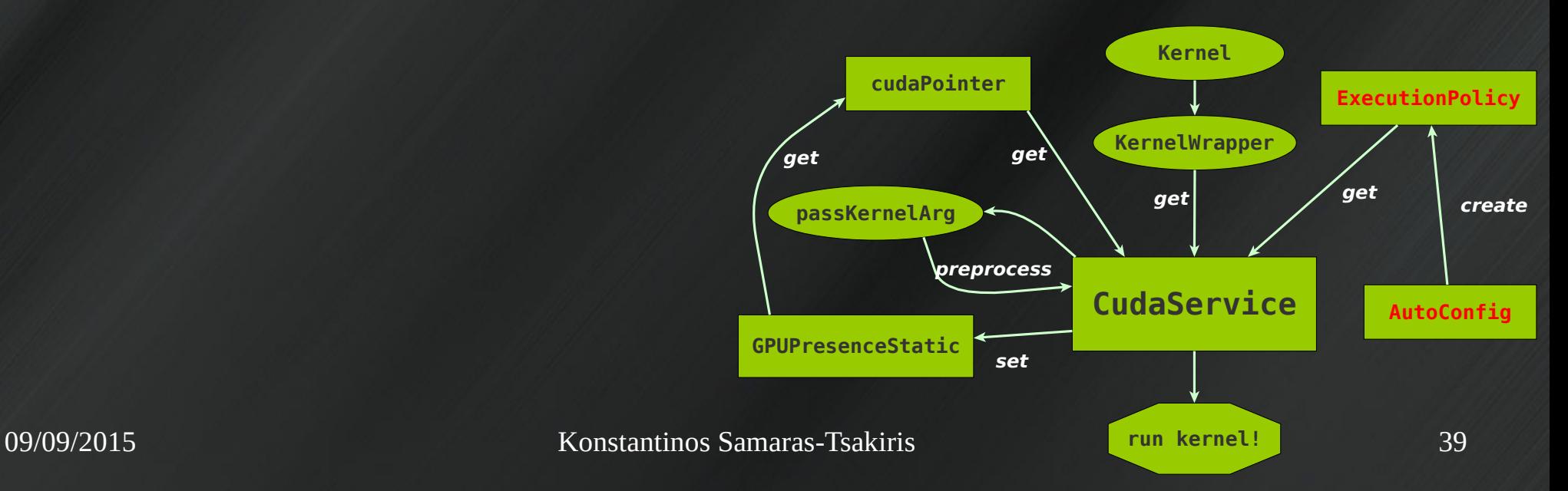

#### **ExecutionPolicy**

- Grid & Block size (multidimensional)
- AutoConfig:
	- Creates ExecutionPolicy
	- Automatically calculates block size (occupancy)

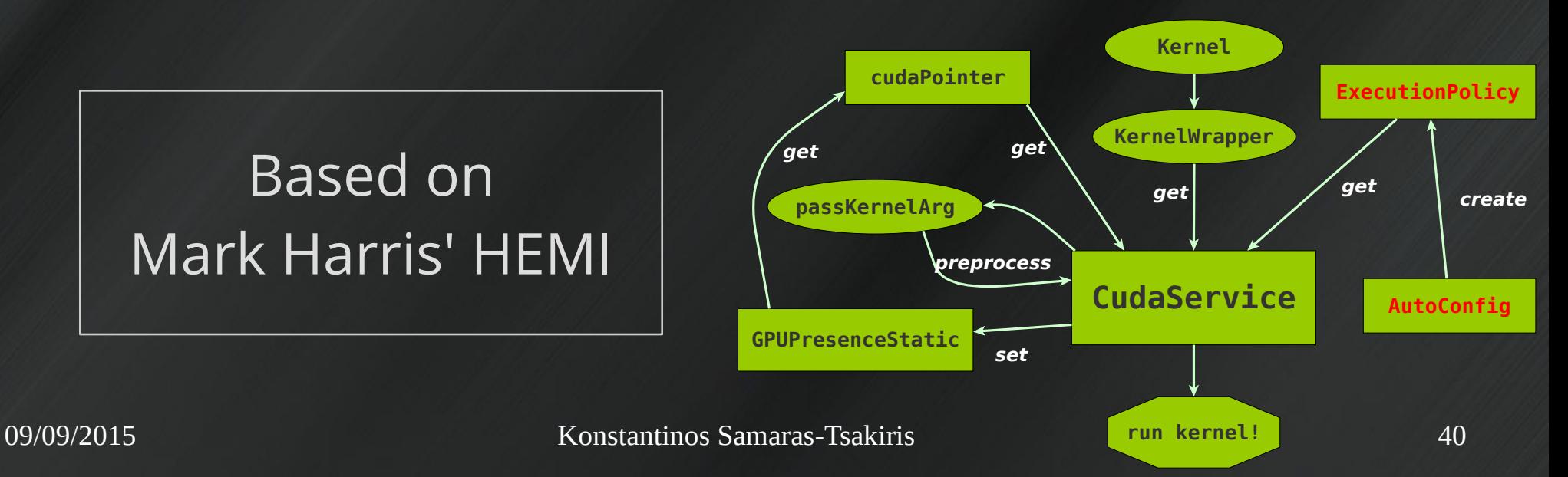

## Example Creating an ExecutionPolicy

1 auto execPol= cuda::AutoConfig()(n, 2 (void\*)kernel);

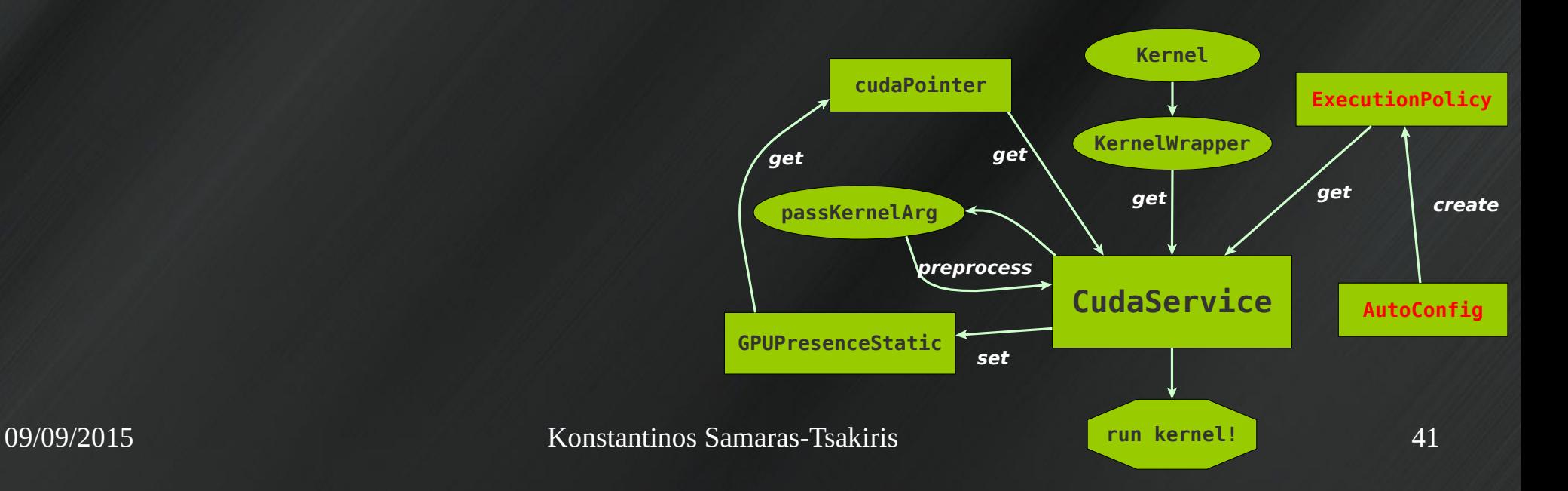

#### passKernelArg

- Pair of template functions
	- Template type identification SFINAE
	- One for cudaPointer, one for everything else
- Signal cudaPointers → Passed to kernel
	- Change Stream attachment
- Siblings:
	- releaseKernelArg

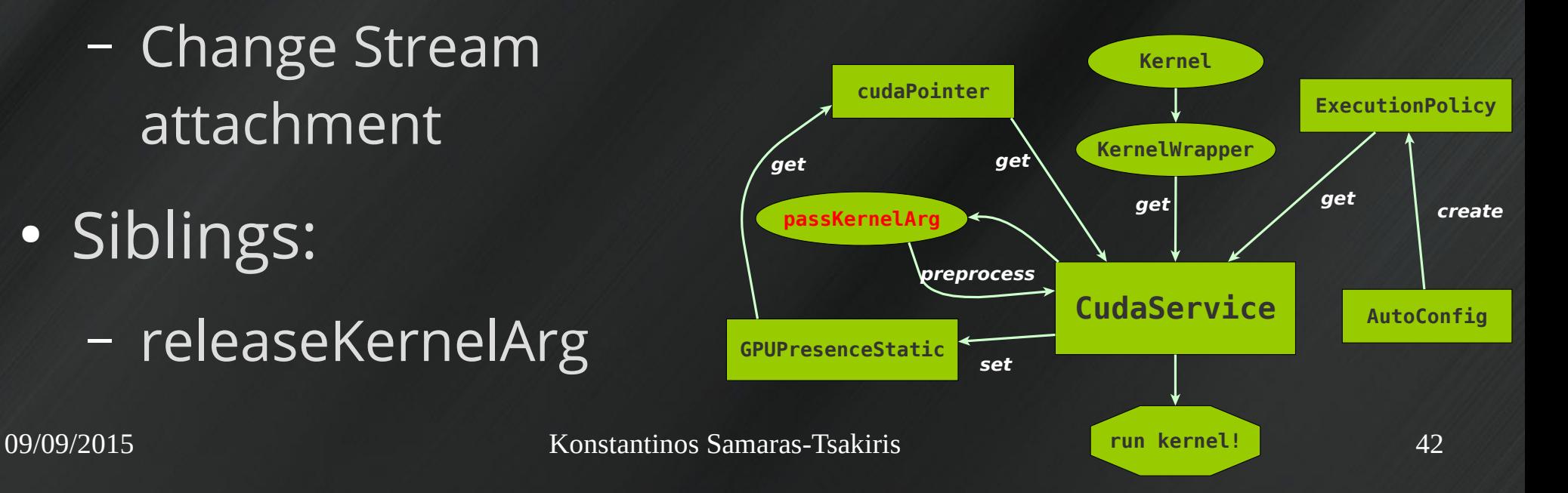

#### GPUPresenceStatic

- Broadcasts GPU presence
- Conditionally accessible
	- Static member: status\_
	- SET: only CudaService
	- SFINAE

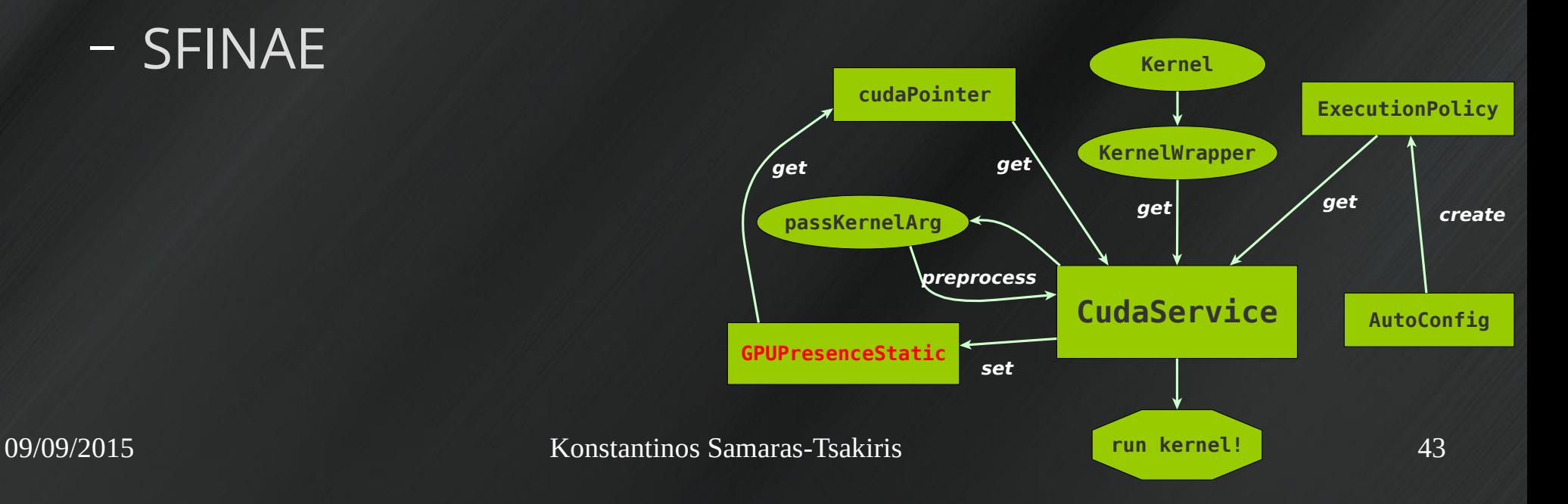

## **Service Architecture**

# **Inside CudaService**

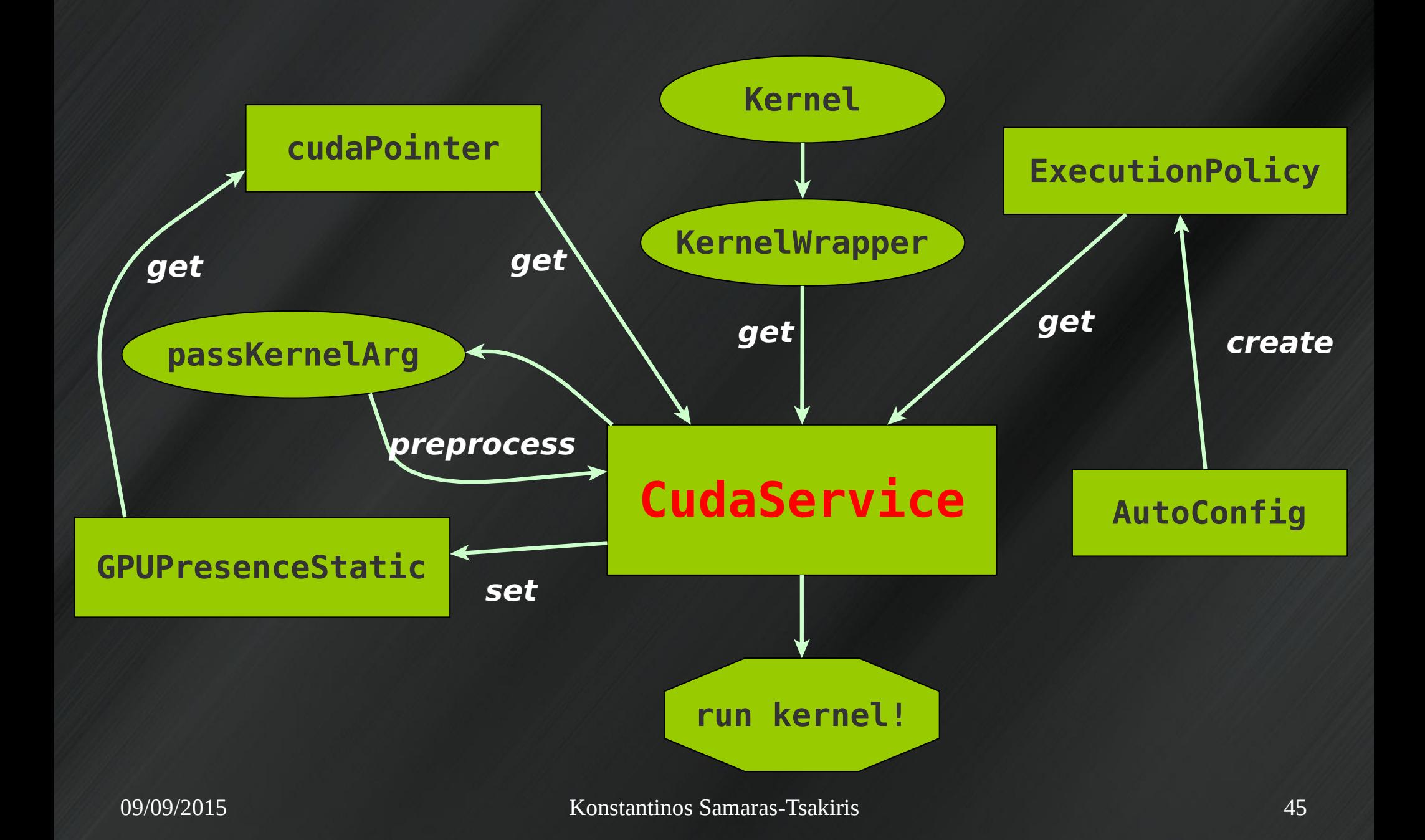

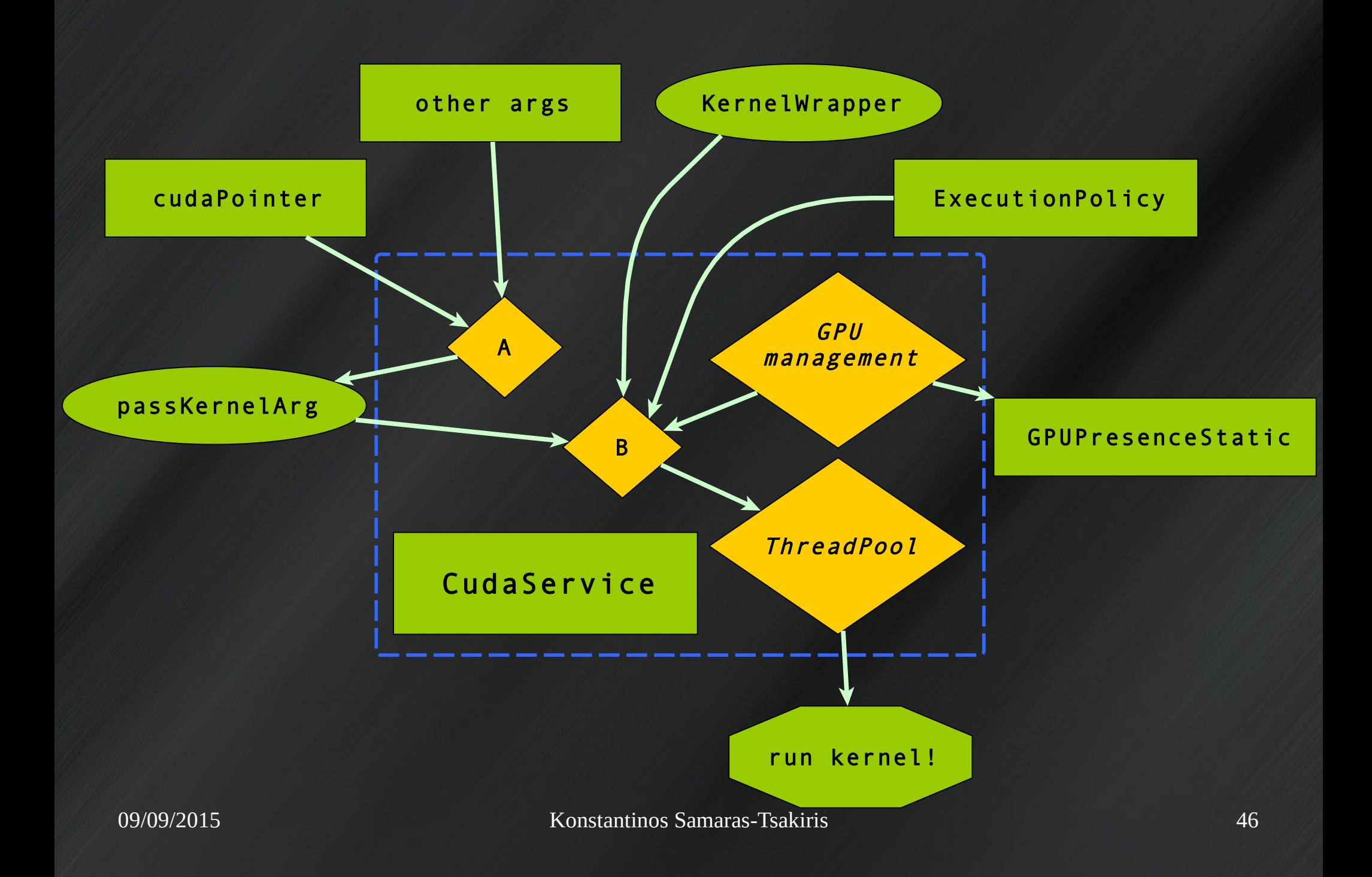

## **CudaService**

Lifecycle

- "Default" constructor only
	- Checks number of GPUs present
	- Registers start/end work callbacks
- No copy/move semantics
- Shared between threads
	- Never > 1!
	- Thread-safe

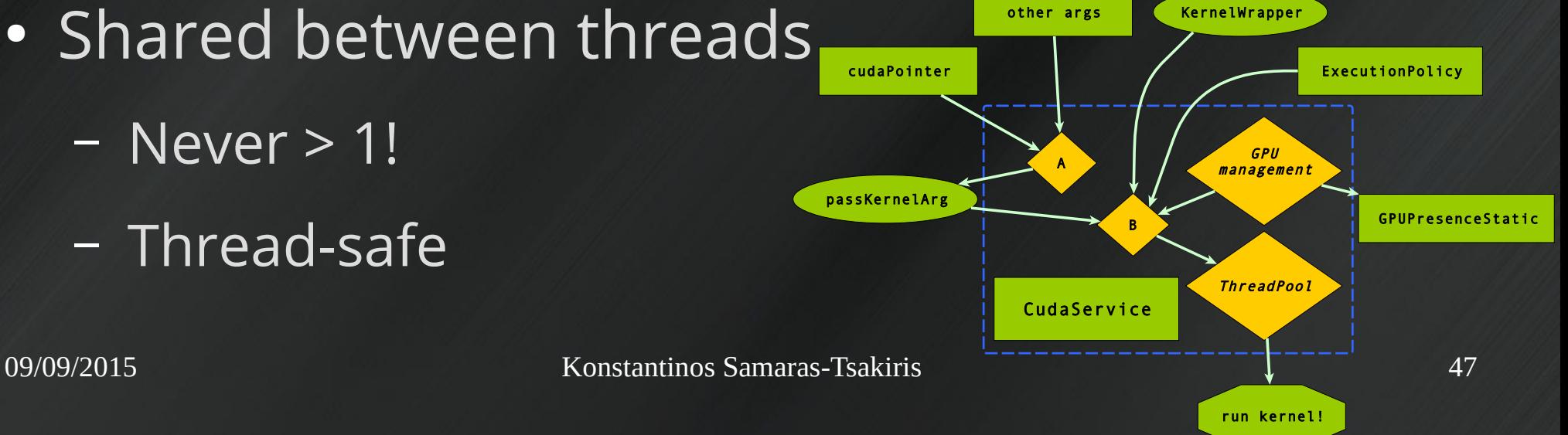

### **CudaService**

#### **State**

- Derives from ThreadPool
- Thread-safe
- Task store
	- tbb::concurrent\_bounded\_queue
- Waiting threads – std::vector

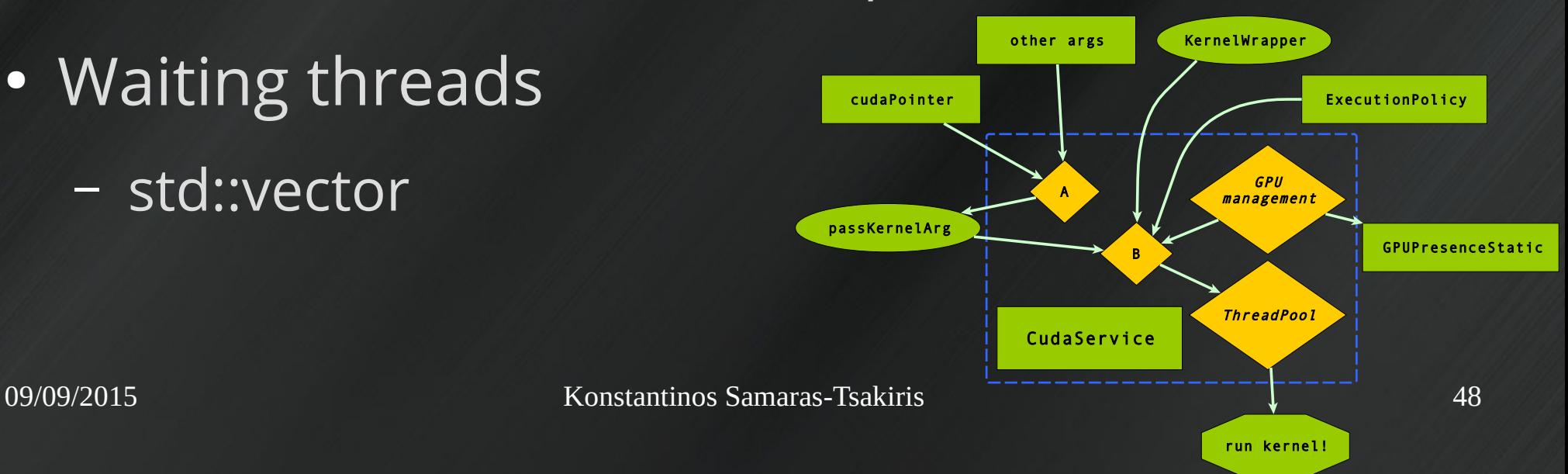

## **CudaService**

API

#### • cudaLaunch(launch type, wrapper, args...)

- Manual|Auto launch ← SFINAE
- schedule(callable, args...)
	- For any CPU task
- GPUpresent()

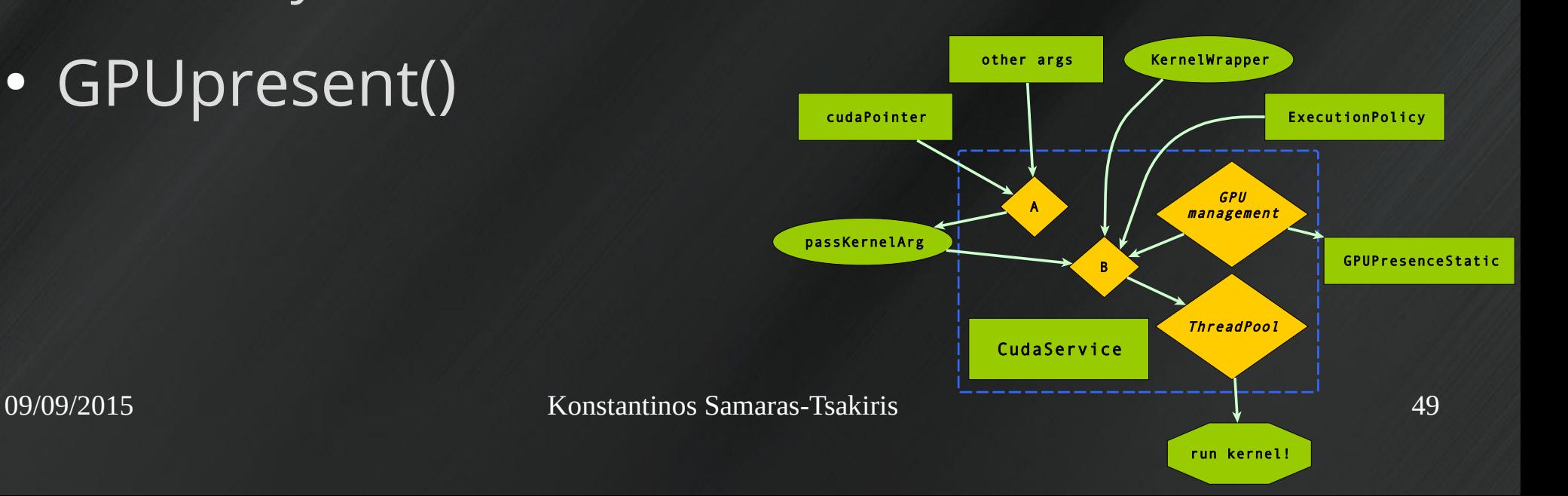

## **Test-driven development**

#### a.k.a. "Why should I trust you?"

### Unit Tests

- Auto | manual | multidim launch configuration
- cudaPointer
	- cudaPointer to arithmetic struct
	- Struct containing cudaPointers: Not working yet!
- CPU task latency benchmark
- GPU kernel latency benchmark
- Share service with task (CPU task)
	- Validates recursive task launch

#### Launch configurations

#### Auto

1 cudaService->cudaLaunch(n, task\_auto, 2 param).get();

#### Manual

3 auto execPol= cudaConfig::ExecutionPolicy 4 (blockSize, (n-1+blockSize)/blockSize); 5 cudaService->cudaLaunch(execPol, task\_man,

6 param).get();

#### 7 execPol.setBlockSize({blockSize, blockSize 8 }).autoGrid({n,m}); Multidimensional (manual)

#### CPU task latency

```
1 start= chrono::steady clock::now();
2 for(register int task=0; task<threadN; task++)
3 futVec[task]= cudaService->schedule([] (){
4 for (register short k=0; k<2; k++)
5 cout<<"";
6 });
7 for(auto&& elt: futVec) elt.get();
```
8 end = chrono::steady clock::now();

#### CPU task latency

```
1 start= chrono::steady clock::now();
2 for(register int task=0; task<threadN; task++)
3 futVec[task]= cudaService->schedule([] (){
4 for (register short k=0; k<2; k++)
5 cout<<"";
6 });
7 for(auto&& elt: futVec) elt.get();
```
8 end = chrono::steady clock::now();

$$
2.2 \ \mu s
$$

#### 1 start= chrono::steady clock::now(); 2 **for**(register int task=0; task<threadN; task++) 3 futVec[task]= cudaService->cudaLaunch( 4 execPol,nontrivial,param,dataIn,dataOut); 5 **for**(auto&& elt: futVec) elt.get(); 6 end = chrono::steady\_clock::now(); GPU task latency Nontrivial kernel

#### 1 start= chrono::steady clock::now(); 2 **for**(register int task=0; task<threadN; task++) 3 futVec[task]= cudaService->cudaLaunch( 4 execPol,nontrivial,param,dataIn,dataOut); 5 **for**(auto&& elt: futVec) elt.get(); 6 end = chrono::steady\_clock::now(); GPU task latency Nontrivial kernel

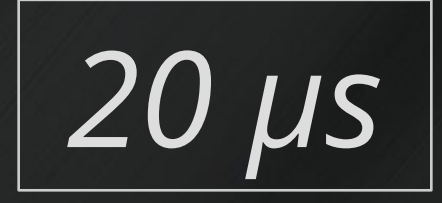

#### What do **20μs** mean?

➔Kernel execution time? → Data copy time? ➔*Service overhead?*

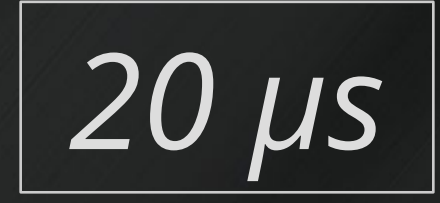

09/09/2015 Konstantinos Samaras-Tsakiris 57

## What do **20μs** mean?

- Kernel launch in traditional CUDA
	- ✔ **~10μs**

➔Kernel execution time?

→ Data copy time?

➔*Service overhead?*

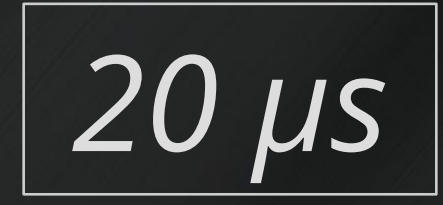

## What do **20μs** mean?

- Kernel launch in traditional CUDA
	- ✔ **~10μs**

✔ **2μs**

• Thread pool latency

- ➔Kernel execution time?
- **→ Data copy time?**

➔*Service overhead?*

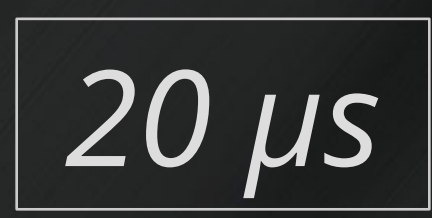

## GPU task latency Trivial kernel

1 start= chrono::steady clock::now(); 2 **for**(register int task=0; task<threadN; task++) 3 futVec[task]= cudaService->cudaLaunch( 4 execPol,trivial); 5 **for**(auto&& elt: futVec) elt.get(); 6 end = chrono::steady\_clock::now();

#### *As little as launching a kernel in traditional CUDA!*

## GPU task latency Trivial kernel

1 start= chrono::steady clock::now(); 2 **for**(register int task=0; task<threadN; task++) 3 futVec[task]= cudaService->cudaLaunch( 4 execPol,trivial); 5 **for**(auto&& elt: futVec) elt.get(); 6 end = chrono::steady\_clock::now();

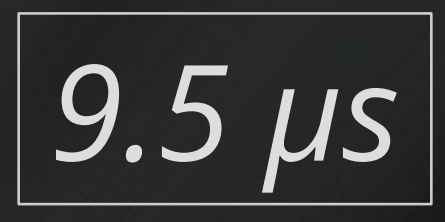

*As little as launching a kernel in traditional CUDA!*

## Latency Hiding

- Related to number of ThreadPool threads
	- Optimal: 3-5 per GPU
	- Much higher latency when only 1 thread in pool

 $\sim$  More threads (3-5) hide some latency

- Related to kernel execution/data transfer overlap?
	- $\vee$  Needs profiling

#### Integration Test

- Change physics code to call CudaService
- Python cfg script for cmsRun
- Call cmsRun with 4 threads
- Compare GPU with CPU results

#### Integration Test Original CPU loop

1 for (unsigned int subcl idx = 0; 2 subcl idx < meanExp; subcl idx++){ 3 **if** (cls[subcl\_idx] != 0) { 4 clx[subcl\_idx] /= cls[subcl\_idx];  $5$  cly[subcl\_idx] /= cls[subcl\_idx]; 6 }  $7$  cls[subcl idx] = 0; 8 }

### Integration Test Kernel Replacement

```
1 global void original kernel(unsigned
    2 meanExp, float* cls, float* clx, float* cly)
    3 {
    4 unsigned i= blockDim.x*blockIdx.x+threadIdx.x;
    5 if(i<meanExp){
    6 if (cls[i] != 0){
   7 \text{ clx[i]} /= cls[i];8 cly[i] /= cls[i];
 9 }
   10 cls[i]= 0;
   11 }
   12 }
```
#### Integration Test Kernel Wrapper

void original wrapper(bool gpu, unsigned& 2 launchSize, unsigned meanExp, float\* cls, 3 float\* clx, float\* cly)

 5 **if**(!gpu) original\_CPU(meanExp,cls,clx,cly); 6 **else**{

 7 auto execPol= cuda::AutoConfig() 8 (launchSize, (void\*)original kernel); 9 original kernel<<<execPol.getGridSize(), 10 execPol.getBlockSize()>>>( 11 meanExp, cls, clx, cly);

 $\overline{4}$ 

12 }

13 }

### Integration Test Service call code

```
edm::Service<edm::service::CudaService>
2 cudaService;
3 cudaPointer<float> cls(meanExp),
4 clx(meanExp),
5 cly(meanExp);
6 auto GPUresult= cudaService->
      cudaLaunch (meanExp, original wrapper,
8 meanExp, cls, clx, cly);
9 GPUresult.get();
```
# *PASS!*

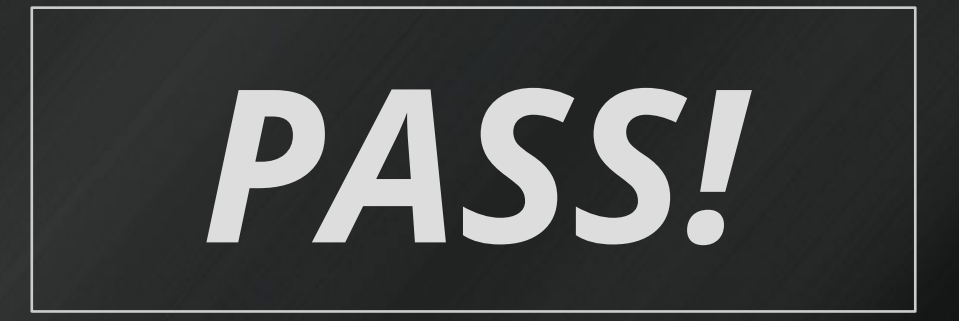

#### ✔ Without GPU, uses CPU fallback

09/09/2015 Konstantinos Samaras-Tsakiris 69

#### **Documentation**

#### **Github**

https://github.com/Oblynx/cmssw/tree/kernelLaunch/FWCore/Services

#### Documentation

#### **Github**

https://github.com/Oblynx/cmssw/tree/kernelLaunch/FWCore/Services

#### **CMS Twiki tutorial**

https://twiki.cern.ch/twiki/bin/view/Main/CudaService

#### **Documentation**

#### **Github**

https://github.com/Oblynx/cmssw/tree/kernelLaunch/FWCore/Services

#### **CMS Twiki tutorial**

https://twiki.cern.ch/twiki/bin/view/Main/CudaService

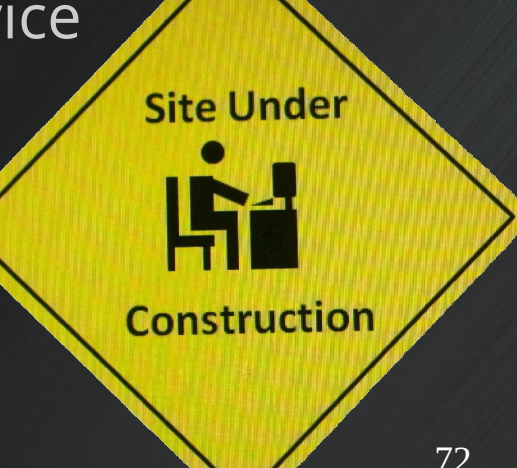

09/09/2015 Konstantinos Samaras-Tsakiris 72
## Knowledge gained

- $C++11$
- CUDA
- Thread Safety
	- *"or how I learned to worry and hate shared state"*
- Template idioms -- SFINAE, enable\_if
- How CMSSW works

## Future Work

- cudaPointer enhancements
	- Allow structs containing cudaPointers
	- Work with Thrust for GPU data structures
	- Use GPU texture/constant memory
- Automate kernel wrapper generation
- Profile CudaService
	- Investigate latency hiding

## Future Work

- Explore GPU Libraries
	- ArrayFire & Thrust
	- ✗ CUDA not always best option!

## *Thank you for your attention!*